## **Sharing, mutability, and immutability**

Ruth Anderson UW CSE 160 Autumn 2021

### **Copying and mutation**

```
list1 = ["e1", "e2", "e3", "e4"]
list2 = list1
list3 = list(list1) # make a copy; also "list1[:]"
print(list1, list2, list3)
list1.append("e5")
list2.append("e6")
list3.append("e7")
print(list1, list2, list3)
list1 = list3
list1.append("e8")
print(list1, list2, list3)
```
#### **Variable reassignment vs. Object mutation**

- **Reassigning** a **variable** changes a *binding,* it does not change (mutate) any **object**  Reassigning is **always** done via the syntax: *myvar = expr size = 6 list2 = list1* Changes what the variables *size* and *list2* are bound to
- **Mutating (changing) an object** does not change any **variable** binding

I wo syntaxes: *left\_expr* **=** *right\_expr* **mylist[3] = myvalue**

Changes something about the *object* that **mylist** Examples: | refers to

*expr***.***method***(***args***…) mylist.append(myvalue)**

#### **Example: Variable reassignment or Object mutation?**

```
def no_change(lst): 
    """does NOT modify what lst refers to, 
    instead re-binds lst""" 
    lst = lst + [99] 
def change_val(lst): 
    """modifies object lst refers to"""
    lst[0] = 13
def append_val(lst): 
    """modifies object lst refers to""" 
    lst.append(99) 
lst2 = [1, 2]
no_change(lst2)
change_val(lst2)
append_val(lst2)
```
[See in python tutor](https://goo.gl/vDsn34)

## **New and old values**

- Every **expression** evaluates to a value
	- It might be a new value
	- It might be a value that already exists
- A **constructor** evaluates to a **new** value:

**[3, 1, 4, 1, 5, 9] [3, 1, 4] + [1, 5, 9] mylist = [[3, 1], [4, 1]]** 

Here the right hand side of = is a constructor

- An **access** expression evaluates to an **existing** value: **mylist[1]**
- What does a function call evaluate to?

### **Example: Lists of lists**

```
def make_new_grid(grid): 
    new_grid = [] 
    for row in grid: 
        new_grid.append(row) 
    new_grid[0][0] = 99 
    return new_grid
grid1 = [[1, 2, 3], [4, 5, 6]]
grid2 = make_new_grid(grid1)
grid2[0][1] = 88
```
[See in python tutor](https://tinyurl.com/j2s9a9t8)

#### **Be careful you do not unintentionally change parts of an input parameter!**

### **An aside: List notation**

• Possibly misleading notation:

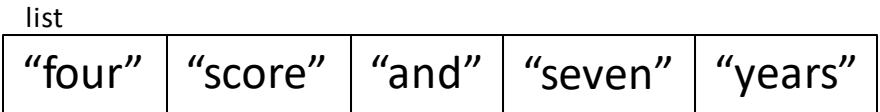

• More accurate, but more verbose, notation:

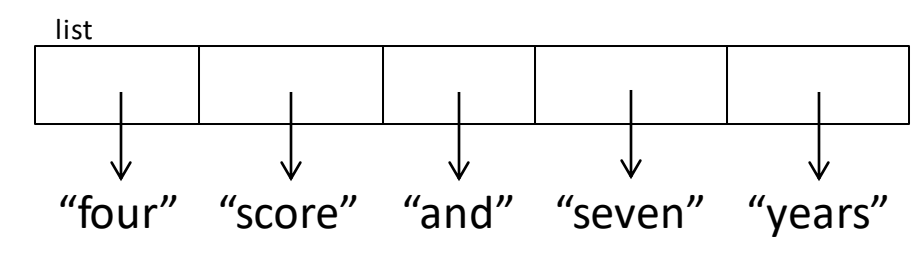

## **Aside: Object identity**

- An object's **identity** never changes
- Can think of it as its **address in memory**
- Its value of the object (the thing it represents) may change

```
mylist = [1, 2, 3]
otherlist = mylist
mylist.append(4)
mylist is otherlist ⇒ True 
                mylist and otherlist refer to the exact same object
mylist == [1, 2, 3, 4] \Rightarrow True
                The object mylist refers to is equal to the object [1,2,3,4] 
                (but they are two different objects)
mylist is [1, 2, 3, 4] ⇒ False
                The object mylist refers to is not the exact same object
                as the object [1,2,3,4]
```
#### **Use == to check for equality, NOT is**

Aside: Using is with None is  $o.k$ : if  $x$  is None:

## **Object type and variable type**

- An **object's** type never changes
- A **variable** can get rebound to a value of a different type

Example: The variable **a** can be bound to an int or a list

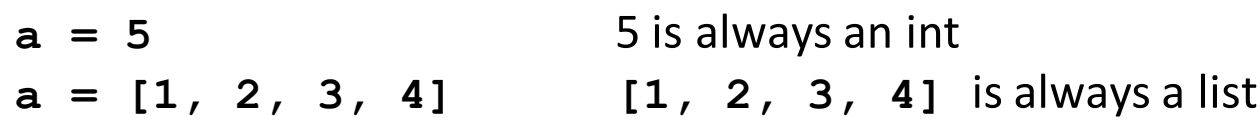

- A **type** indicates:
	- what operations are allowed
	- the set of representable values
	- **type(object)** returns the type of an object

# **New datatype: tuple**

- Like lists, tuples represents an ordered sequence of values
- Like strings, tuples are *immutable*
- The elements of a tuple can be anything (including mutable types)

Examples:

**() (4, 7, 9) ("hi" , [1, 2], 5)**

## **Tuple operations**

**Constructors** 

- Literals: Use parentheses **("four", "score", "and", "seven", "years")**  $(3, 1) + (4, 1)$   $\Rightarrow$   $(3, 1, 4, 1)$  # creates a new tuple! **Queries** 
	- Can index just like lists:

**tup = ("four", "score", "and", "seven", "years") print(tup[0])** => **"four" print(tup[-1])** => **"years"**

**Mutators** 

– Like strings, tuples are *immutable*, so have no mutators

## **Immutable datatype**

- An *immutable* datatype is one that doesn't have any functions in the third category:
	- Constructors
	- Queries
	- Mutators: Does not have any!
- **Immutable datatypes**:
	- int, float, boolean, string, tuple, *frozenset*
- **Mutable datatypes**:
	- list, dictionary, set

#### **Remember:**

#### **Not every value may be placed in a set**

- Set *elements* must be **immutable** values – int, float, bool, string, *tuple* – *not*: list, set, dictionary
- The set itself is **mutable** (e.g. we can add and remove elements)

• **Aside:** *frozenset*must contain immutable values and is itself immutable (cannot add and remove elements)

## **Remember: Not every value is allowed to be a key in a dictionary**

- Remember: Dictionaries hold **key:value** pairs
- **Keys** must be **immutable**

– int, float, bool, string, *tuple of immutable types*

– *not*: list, set, dictionary

- **Values**in a dictionary can be **mutable**
- The dictionary itself is **mutable** (e.g. we can add and remove elements)

# **Python's** *Data Model*

- All data is represented by *objects*
- Each object has:
	- an *identity*
		- Never changes
		- Think of this as address in memory
		- Test with **is** (but you rarely need to do so)
	- a *type*
		- Never changes
	- a *value*
		- Can change for *mutable* objects
		- Cannot change for *immutable* objects
		- Test with **==**

## **Mutable and Immutable Types**

• **Immutable** datatypes:

– int, float, boolean, string, function, tuple, *frozenset*

• **Mutable** datatypes:

– list, dictionary, set

Note: a set is mutable, but a *frozenset* is immutable

#### **Tuples are immutable Lists are mutable** [See in python tutor](https://tinyurl.com/haepsaw)

**def update\_record(record, position, value): """Change the value at the given position""" record[position] = value**

```
mylist = [1, 2, 3]
mytuple = (1, 2, 3)
update_record(mylist, 1, 10)
print(mylist)
update_record(mytuple, 1, 10)
print(mytuple)
```
#### **Increment Example**

```
def increment(words_dict, word):
   """increment the count for word"""
   if word in words_dict:
       words dict[word] = words dict[word] + 1else:
       words dict[word] = 1my words = dict()
increment(my_words, "school")
print(my_words)
def increment(value):
   """increment the value???"""
   value = value + 1
my val = 5
increment(my_val)
print(my_val) 18
```
### **Increment Example (cont.)**

```
>>> def increment(words_dict, word):
... """increment the count for word"""
... if word in words_dict:
               words dict[word] = words dict[word] + 1else:
               words dict[word] = 1>>> my_words = dict()
>>> increment(my_words, "school")
>>> print(my_words)
{'school': 1}
>>> def increment(value):
... """increment the value???"""
... value = value + 1
>>> my_val = 5
>>> increment(my_val)
>>> print(my_val)
5
```